## **Making a Flip Book**

I can make a simple flipbook animation.

Use these rectangles to make your own stick figure flip book. Cut out all the rectangles carefully to make pages. The first one is drawn for you. Take the next blank page and trace over the first image but change it slightly however you want to. Then take another page and trace over your last image but make another slight change. Keep going until you have drawn on each page, then put them in a pile together (You may want to number each in the top right hand corner). Attach together at the left hand side and flip through your pictures on the right!

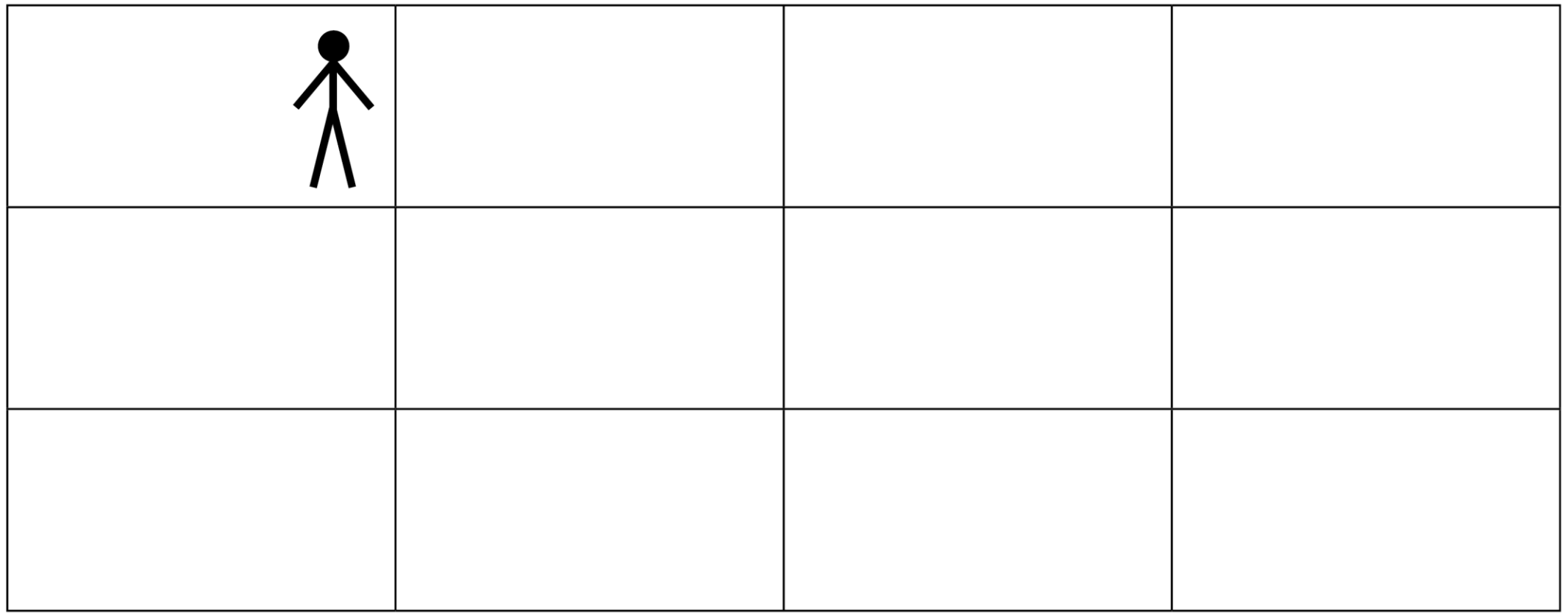

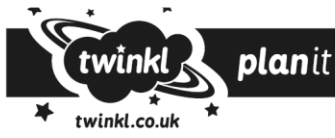